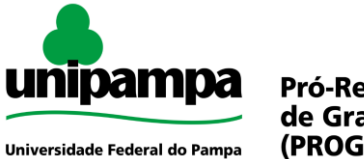

Pró-Reitoria de Graduação (PROGRAD)

## **SISTEMA DE SELEÇÃO UNIFICADA - SiSU/UNIPAMPA**

O Processo Seletivo Regular da UNIPAMPA realizado por meio do **SISTEMA DE SELEÇÃO UNIFICADA (SiSU/UNIPAMPA)**, ocorre para todos os cursos de graduação 1 (uma) vez por ano, no 1º (primeiro) semestre, conforme o número de vagas estabelecido pela Instituição e, excepcionalmente, no 2º (segundo) semestre, se autorizado pelo Conselho Universitário, para cursos específicos.

Os Processos Seletivos Regular na UNIPAMPA, considerando o disposto na Lei nº 12.711/2012, reservam no mínimo 50% (cinquenta por cento) de suas vagas para estudantes que tenham cursado integralmente o ensino médio em escolas públicas. Estas vagas serão preenchidas, por curso e turno, por autodeclarados pretos, pardos e indígenas e por pessoas com deficiência, nos termos da legislação, em proporção ao total de vagas no mínimo igual à proporção respectiva de pretos, pardos, indígenas e pessoas com deficiência na população da unidade da Federação onde está instalada a instituição, segundo o último censo da Fundação Instituto Brasileiro de Geografia e Estatística – IBGE.

#### **Legislação:**

- Lei nº 12.711, de 29 de agosto de 2012;
- Decreto nº 7.824, de 11 de outubro de 2012;
- Portaria Normativa MEC nº 18, de 11 de outubro de 2012;
- Portaria Normativa MEC nº 21, de 5 de novembro de 2012;
- $\bullet$  Lei nº 13.184, de 04 de novembro de 2015;
- Portaria Normativa MEC nº 2, de 3 de janeiro de 2016;
- Portaria Normativa MEC nº 09, de 05 de maio de 2017
- Decreto nº 3.298, de 20 de dezembro de 1999
- Calendário Acadêmico

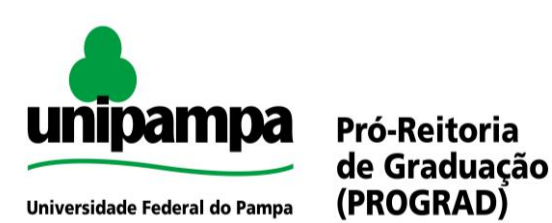

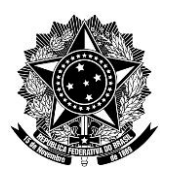

**SERVIÇO PÚBLICO FEDERAL MINISTÉRIO DA EDUCAÇÃO**

### Fluxo do Processo

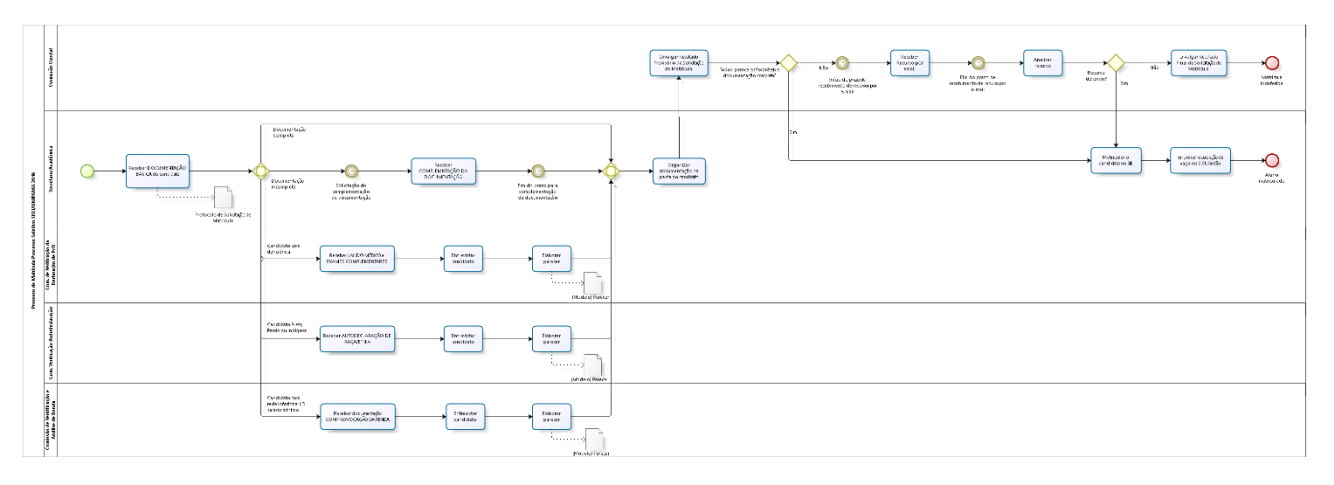

# **Procedimento**

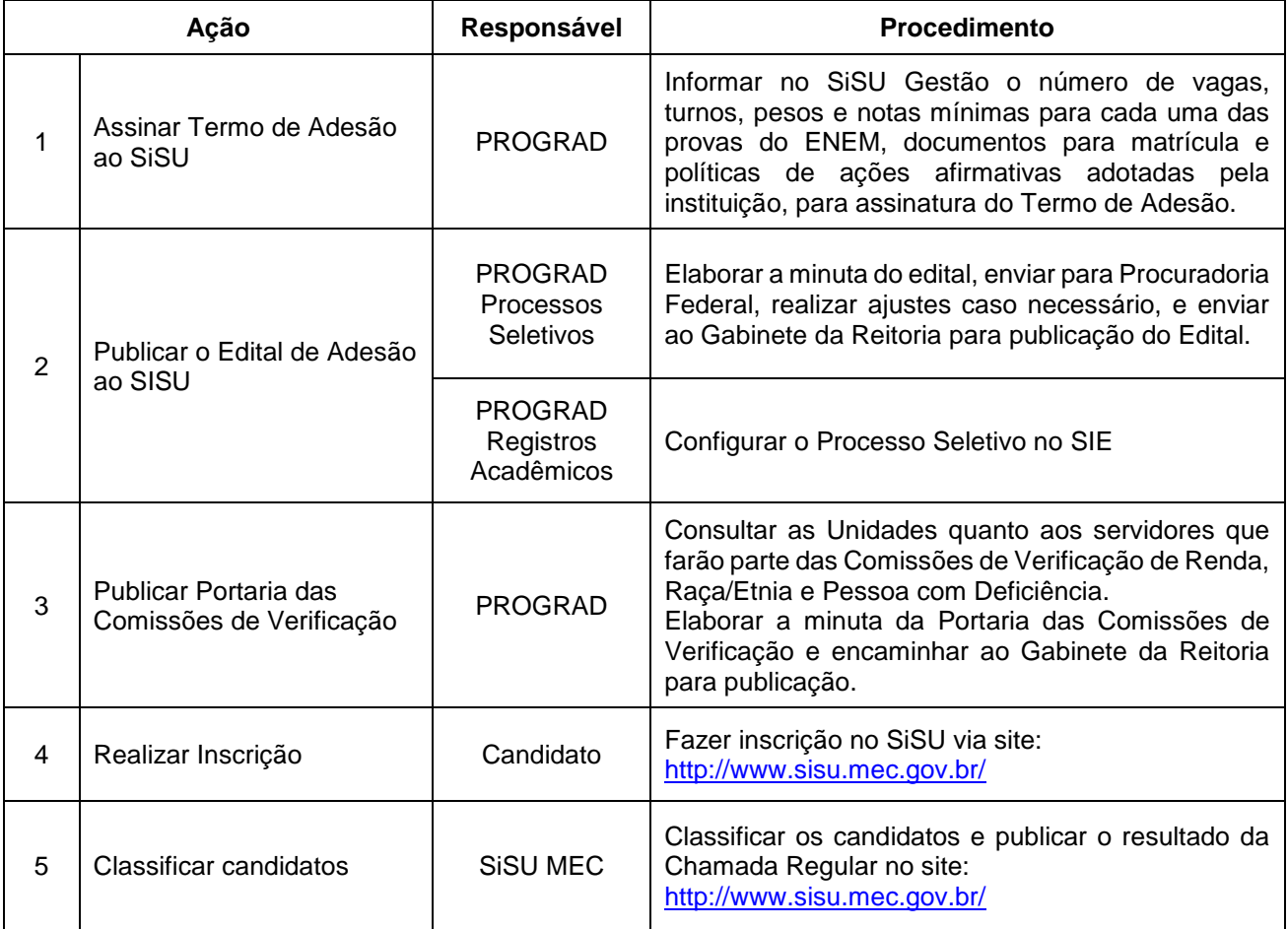

\_\_\_\_\_\_\_\_\_\_\_\_\_\_\_\_\_\_\_\_\_\_\_\_\_\_\_\_\_\_\_\_\_\_\_\_\_\_\_\_\_\_\_\_\_\_\_\_\_\_\_\_\_\_\_\_\_\_\_\_\_\_\_\_\_\_\_\_\_\_\_\_\_\_\_\_\_\_\_\_\_\_\_\_\_\_\_\_\_\_\_\_\_\_\_\_\_\_\_\_\_\_\_\_\_\_\_\_\_

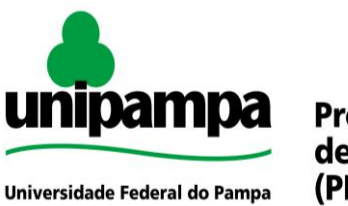

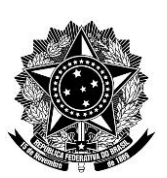

# **Pró-Reitoria** de Graduação (PROGRAD)

**SERVIÇO PÚBLICO FEDERAL MINISTÉRIO DA EDUCAÇÃO**

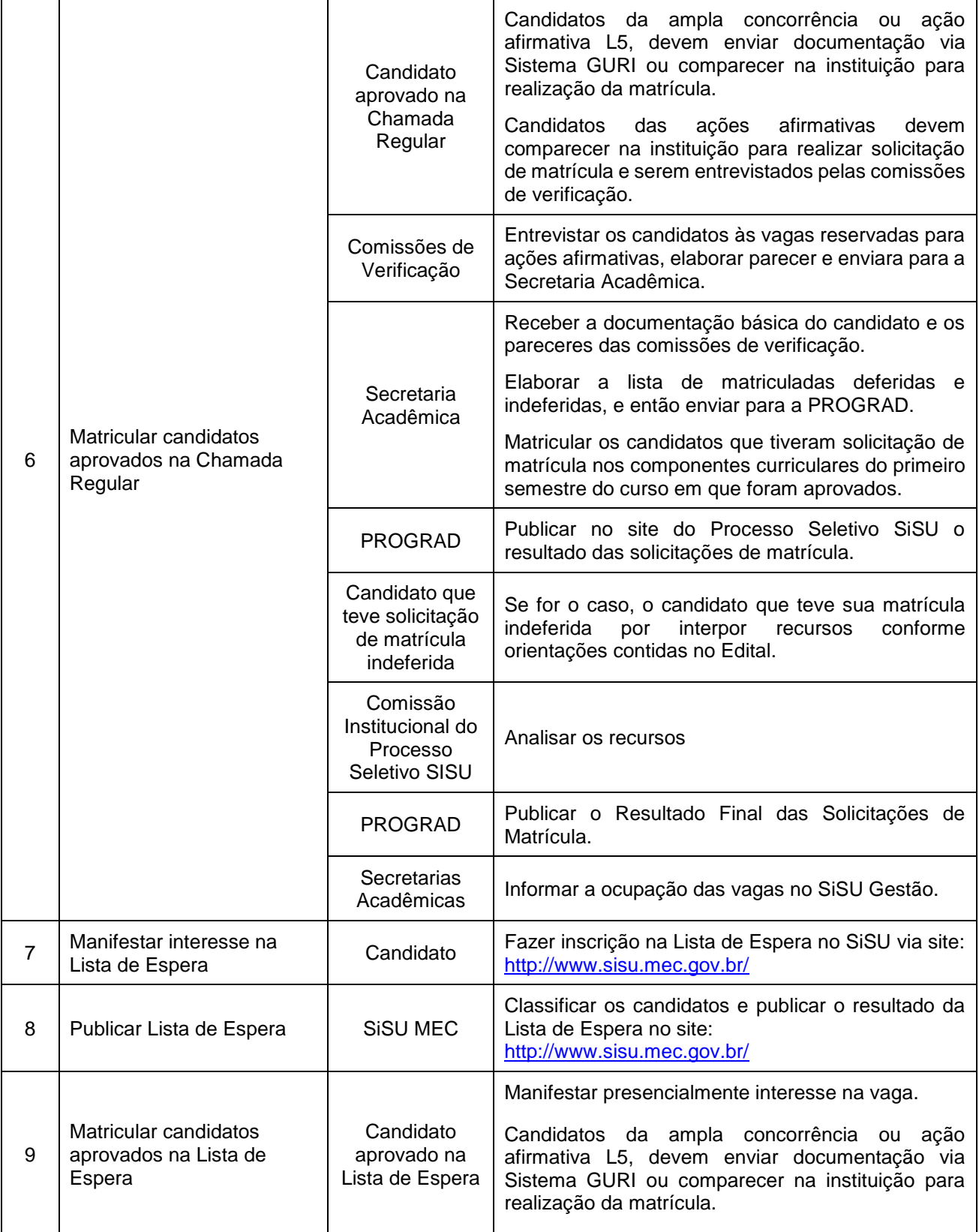

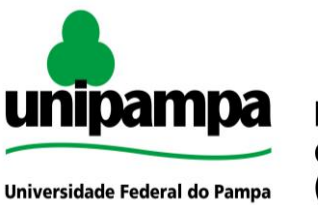

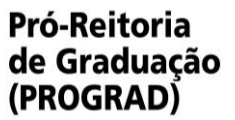

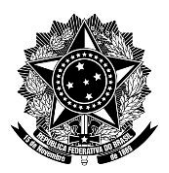

**SERVIÇO PÚBLICO FEDERAL MINISTÉRIO DA EDUCAÇÃO**

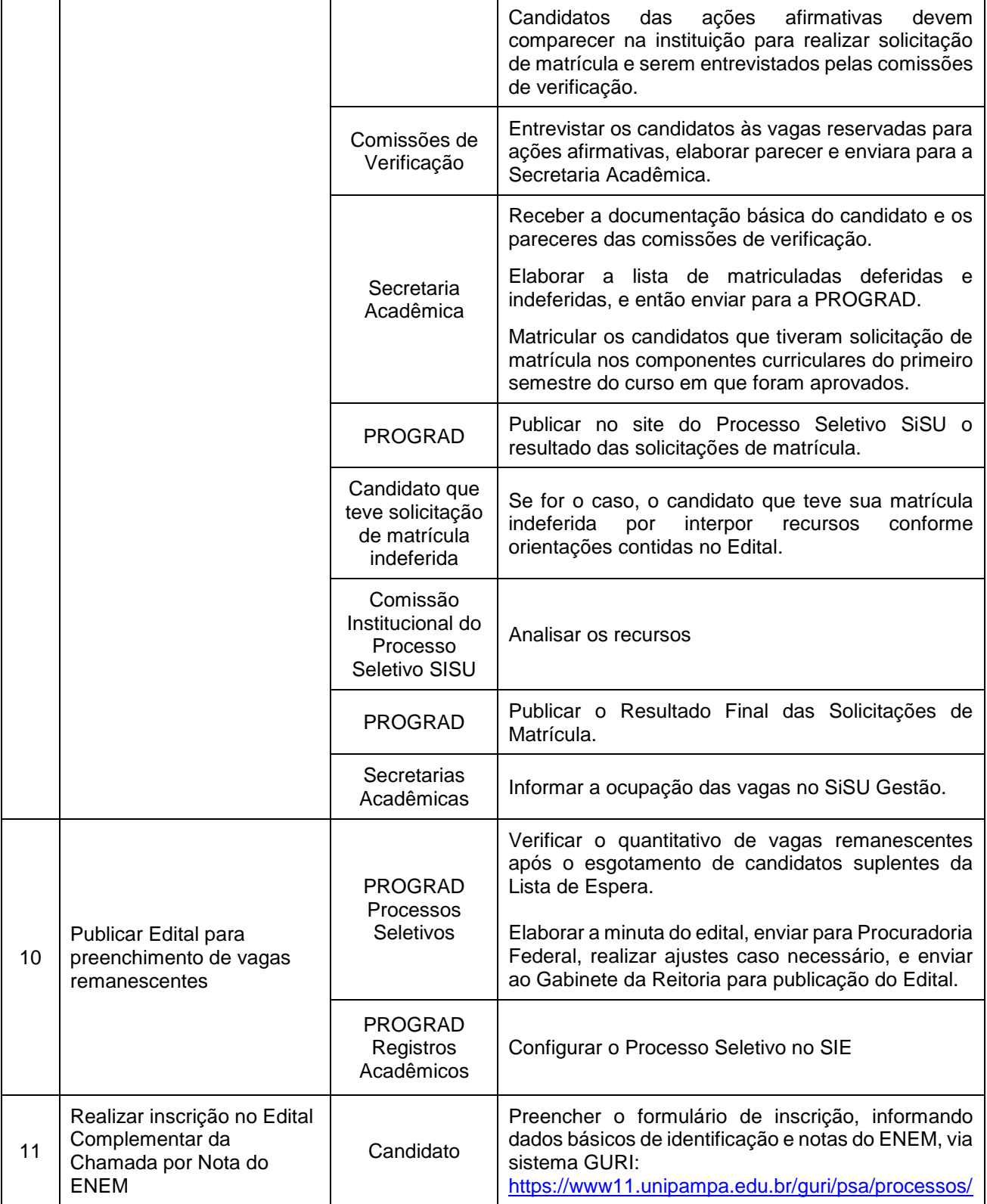

\_\_\_\_\_\_\_\_\_\_\_\_\_\_\_\_\_\_\_\_\_\_\_\_\_\_\_\_\_\_\_\_\_\_\_\_\_\_\_\_\_\_\_\_\_\_\_\_\_\_\_\_\_\_\_\_\_\_\_\_\_\_\_\_\_\_\_\_\_\_\_\_\_\_\_\_\_\_\_\_\_\_\_\_\_\_\_\_\_\_\_\_\_\_\_\_\_\_\_\_\_\_\_\_\_\_\_\_\_

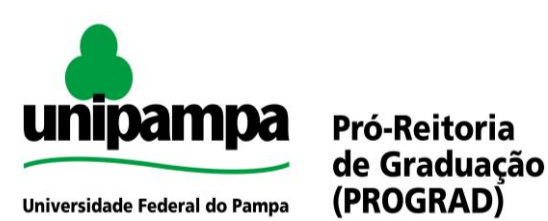

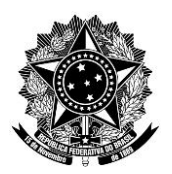

**SERVIÇO PÚBLICO FEDERAL MINISTÉRIO DA EDUCAÇÃO**

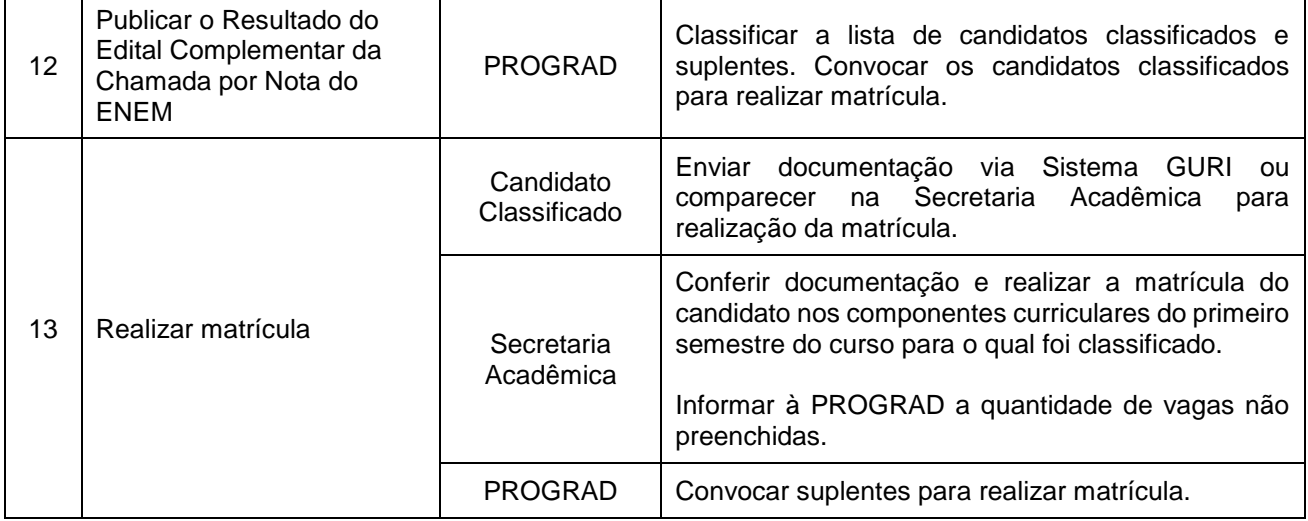

\_\_\_\_\_\_\_\_\_\_\_\_\_\_\_\_\_\_\_\_\_\_\_\_\_\_\_\_\_\_\_\_\_\_\_\_\_\_\_\_\_\_\_\_\_\_\_\_\_\_\_\_\_\_\_\_\_\_\_\_\_\_\_\_\_\_\_\_\_\_\_\_\_\_\_\_\_\_\_\_\_\_\_\_\_\_\_\_\_\_\_\_\_\_\_\_\_\_\_\_\_\_\_\_\_\_\_\_\_